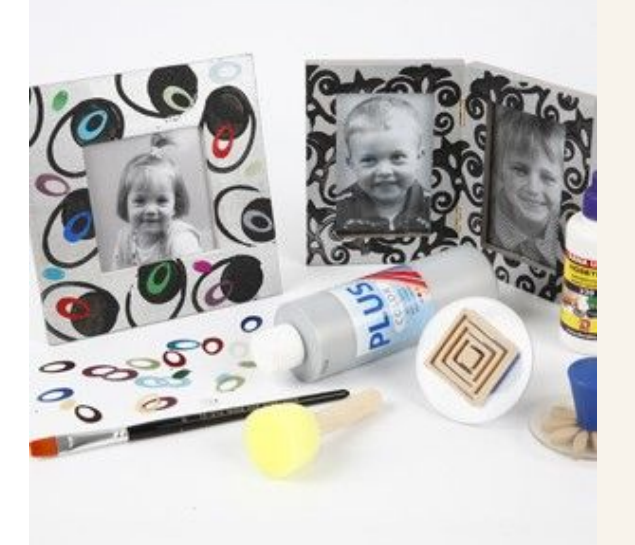

## Cadres avec impressions

v1407

## Couweut faire

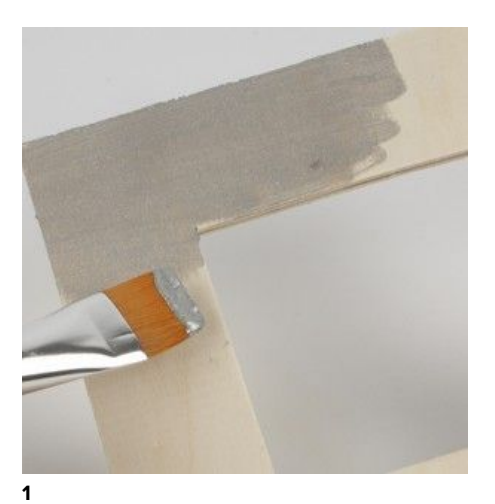

Peignez le cadre avec Plus Color Silver (argent).

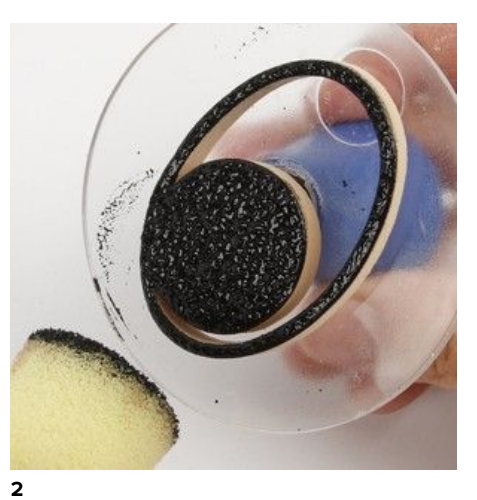

Tamponnez avec Plus Color noir sur un tampon.

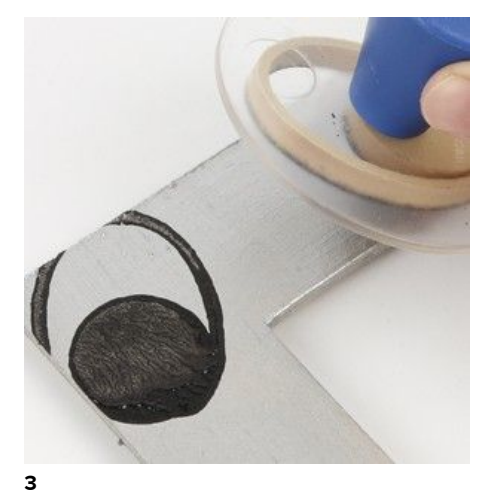

Pressez le tampon sur le cadre en bois.

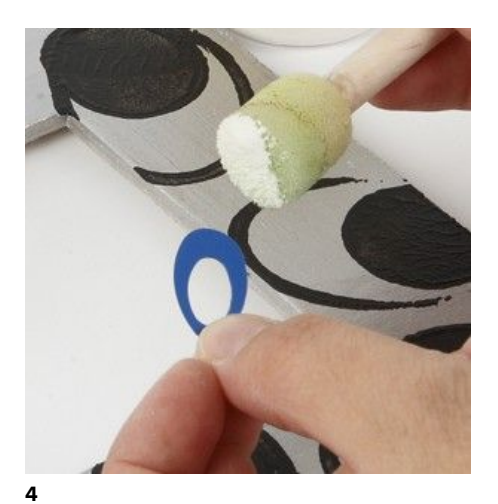

Tamponnez la peinture sur des sequins et ajoutez-les sur le cadre.

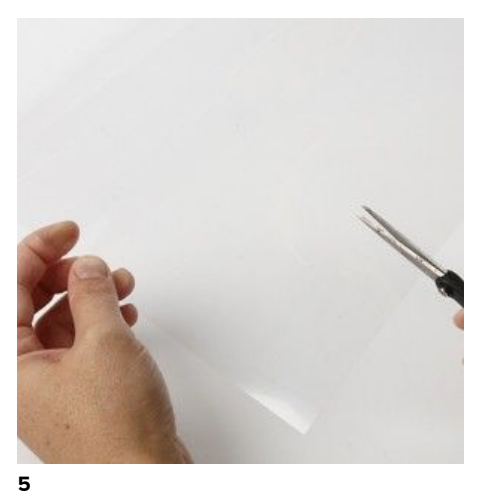

Découpez du film épais de la taille du cadre.

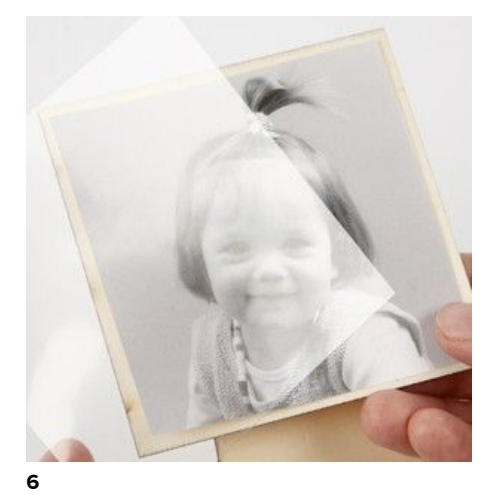

Ajoutez la photo ainsi que le film épais au dos du cadre.

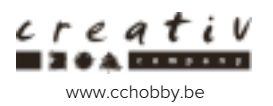

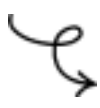

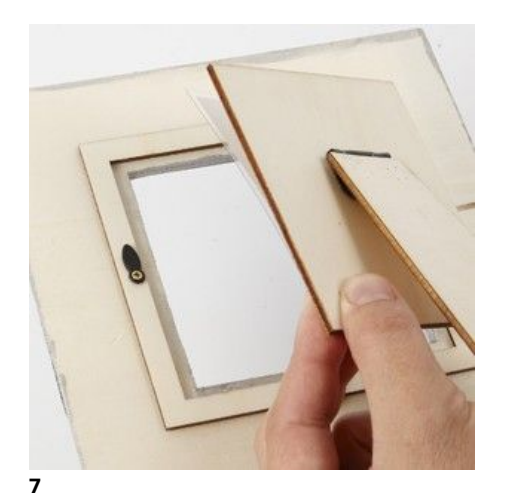

Ajoutez le dos.

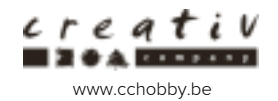